**BP Internet Optimizer Crack Keygen Full Version Download [Latest 2022]**

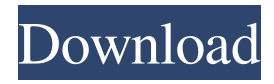

**BP Internet Optimizer Crack PC/Windows [Latest 2022]**

BP Internet Optimizer Free Download is a tool that can improve your internet connection. It performs the following functions: Enables connection type to be selected: DSL, Cable, Mobile, Satellite, Dial-up, LAN, WLAN Boosts internet speed (In bytes) Replace/modify the values of these options in your registry: Maximum Transmission Unit (MTU) Receive Window (RWIN) Time To Live (TTL) PMTU Black Hole Detect PMTU

Discovery Selective Acknowledgement (SACK) RFC 1323 (Duplex and Flow Control) Keep in mind that if you decide to change any of these options, you might need to reboot your computer. In case you have any problems or feedback about the program, please leave a comment below. You can download BP Internet Optimizer Crack For Windows for free from the link below. When it comes to installing an application on your PC, you're most likely going to need a program that will enable you to do so. With a good product that enables you to download the program as a file for you to save, you'll be able to

download the program and save it for

future use, rather than having to install the application and be done with it. That's why you'll need to have a good program that will allow you to download a program as a file. Panda App Wrench allows you to do just that. Here are some of the major features of Panda App Wrench: \* Allows you to save program files \* Lets you open the files to read their contents \* Helps you to extract files to extract their contents \* Supports lots of different file types. You can download Panda App Wrench for free from the link below. Cobrar Pro has released a new product called Cobrar UIG 1.0. Cobrar Pro offers direct application to the bank of accounts to

enable online payments on the go. The application works by downloading the banking information from the bank. This process takes about 15 minutes. Once it's done, you're ready to make a payment.

The application is aimed at small businesses, students, freelancers and individuals. It allows you to send funds with the use of your credit card, debit card, or bank account information. You can download Cobrar UIG 1.0 for free from the link below

**BP Internet Optimizer 2022**

KEYMACRO is a utility that can easily and safely change the registry settings of your Windows system. It is a simple

program that gives you the ability to change your system's registry settings. KeyMACRO can alter settings such as Windows Explorer favorites, macros, Java support, Outlook Express, etc. This powerful utility allows you to make modifications to your system as desired by you. You can choose the specific registry keys that you want to modify, make changes and then go to the 'Apply' button. All that's left to do is wait and see how your modifications change your system. KEYMACRO is a simple to use application that allows you to alter your system in an easy manner. Its interface is intuitive and will allow users of all experience levels to use it. Features: ·

This is a free utility for you. You do not need to register and pay for a license. · This is a Windows 95, 98, Me, 2000, XP, NT, Vista, 7 or 8 compatible utility. · It comes in three versions: Standard, Professional and Ultimate. · The Standard version of this program only has 20 registry settings. · The Professional version has 30 registry settings. · The Ultimate version has 50 registry settings. · You can read the full list of features here. License: The license for KEYMACRO is free. System Requirements: · It is an.exe application that runs on Windows systems. · It works on Windows 95, 98, Me, 2000, XP, NT, Vista,  $7$  or  $8. \cdot$  This utility can be used by

both Windows and MAC users. · It does not have any ads and does not ask for any personal or payment information. Users are to adhere to Microsoft's End User Licensing Agreement. Installation: · This utility works on both 32-bit and 64-bit versions of Windows. · It can be downloaded from here. · Once the.exe file is downloaded, you can double-click

it in order to install. · After the installation process is complete, you can start using KEYMACRO. License: The license for KEYMACRO is free. System Requirements: · It is an.exe application that runs on Windows systems. · It works on Windows 95, 98, Me, 2000, XP, NT, Vista,  $7$  or  $8. \cdot$  This utility can be used by

#### both Windows and 1d6a3396d6

BP Internet Optimizer will enable you to improve your Internet connection. This program is extremely easy to use and it has a straightforward interface that makes it easy to use even for beginners. This utility will be able to optimize your connection if it is an Optical Fiber, DSL, Mobile Phone Network, Satellite, Dial-Up, LAN and WLAN. It can be used to improve the speed of your Internet connection, which can be adjusted and reconfigured according to the requirements. This application is compatible with Windows XP, Vista, Windows 7 and Windows 8. This

# program can be used to recover any

connection problems and it can also be used to change the basic settings of any connection. With the help of this application, you can easily optimize the speed of your connection and get better results. BP Internet Optimizer includes a timer, which will adjust the specified value at a certain time interval, which you can specify. There is no need to reinstall the Operating System to optimize the connection. You only need to download and run the application, and then you can start optimizing your Internet connection. The application enables you to achieve the best possible results with your Internet connection.

### More than 7200 people use this software every day. If you have any questions about your subscription, click here to contact your Customer Support team. Show more... What is new in 4.3 changeinfo log New Release Description added What is new in 4.3 changeinfo log METERING ADDED: - The time to complete a measurement of the client speed can be reduced. - The measurement device is now autodetected and the clients MAC address can be auto-detected. - The client MAC address has been updated so that the speed measurement from that address is returned. - The speed measurement has been adjusted. - The client IP address

### can be specified to be used in place of the client MAC address. - The MAC address and the IP address are now stored in the application. - The minimumlength of the MAC address and the IP address is now 15 characters. - The minimum-length of the MAC address is now 15 characters. - The measurement device can now be specified as a string value. - The application has been updated to work with the MAC address change on the client machine. - The application has been updated to use the MAC address specified in the application. - The application has been

updated to

**What's New in the BP Internet Optimizer?**

BP Internet Optimizer for Windows 2000/XP/2003/Vista is a utility that is able to effectively enhance your Internet connection speed. You can boost your DSL connection, cable connection, dialup, LAN, satellite, mobile phone network and WLAN connection. All that is needed from you is to simply select the current connection type, Internet speed and then click the 'Optimize' button. Once that is done, the application informs you of what it needs to change in order to improve your Internet connection speed. It shows you the new values for the Maximum Transmission Unit (MTU), Receive WINdow (RWIN), Time To Live (TTL), PMTU Black Hole

### Detect, PMTU Discovery, Selective Acknowledgement (SACK) and RFC 1323 options. While you go over the numbers, the application automatically makes the changes in the System Registry that give way to the new boost in Internet speed. For the changes to take effect, you need to reboot your computer. The entire process takes just a couple of seconds. In case you notice that the results aren't satisfactory you can restore the original system settings with a simple click. You do need to keep in mind that while these changes are applied to your system with the sole purpose of improving your Internet connection speed, not all are going to

# work well. For example, you can

experience lag if you decide to max out the value for your MTU. In closing, BP Internet Optimizer is a tool to seriously take into consideration when you want to enhance the speed of your Internet connection. Internet Setup allows you to create your own e-mail accounts, with unlimited storage, using your existing ISP accounts. This makes it a wonderful utility for those who enjoy playing with computers, and those who want to get away from the mainstream e-mail service providers. Most recently I decided to upgrade my email setup to try the latest version, Internet Setup 3.2.2. A bit of searching on the web revealed

## quite a few helpful reviews on this, but most people with similar experience seemed to prefer the older versions. So I decided to upgrade and see how things go. I had no idea that Microsoft developed this utility. The application is basically an automation of the process of creating e-mail accounts. This is done

through a wizard that allows you to create different types of accounts, like POP/IMAP, MySQL database, IMAP4 or even X400 and SMTP. You can choose different values to specify the delivery method for the mail accounts. You can also choose to send and receive messages via pop3, smtp, imap4, smtp, imap4 and x400 (ieb). You can create an

unlimited number of e-mail accounts on a single machine. You can also select the folder you want the

**System Requirements For BP Internet Optimizer:**

1. The latest BIOS version available on your PC motherboard. 2. Four or more PCI expansion slots are required for the maximum configuration. 3. A DVD ROM (4X speed) is required to play the game. 4. A minimum of 1 GB of RAM is required for the maximum configuration. 5. A sound card is required for the sound effects, CD sound and VSF (Volume/Sound/Fog/Lightning effect) functions. 6. 4-way SLI requires four X-Fire SLI-enabled video

#### Related links:

<http://marrakechtourdrivers.com/advert/portable-clipboardfusion-5-9-0-crack-full-product-key-mac-win-latest/>

<http://malenatango.ru/nature-photograph-by-mike-swanson-theme-free-download-for-pc-2022/>

<https://carlosbarradas.com/wp-content/uploads/2022/06/SafeJDBC.pdf>

[https://question2answers.com/wp-content/uploads/2022/06/Quicker\\_Access\\_to\\_Facebook.pdf](https://question2answers.com/wp-content/uploads/2022/06/Quicker_Access_to_Facebook.pdf)

<http://www.neorestaurantqatar.com/bandwidth-monitor-lite-crack-free-download/>

<http://t2tnews.com/wp-content/uploads/2022/06/fridmar.pdf>

<https://www.beaches-lakesides.com/wp-content/uploads/2022/06/gialav.pdf>

[https://hotelheckkaten.de/2022/06/07/visual-studio-team-system-2008-team-foundation-server-sp1-vpc-image-incl-product-key](https://hotelheckkaten.de/2022/06/07/visual-studio-team-system-2008-team-foundation-server-sp1-vpc-image-incl-product-key-win-mac-april-2022/)[win-mac-april-2022/](https://hotelheckkaten.de/2022/06/07/visual-studio-team-system-2008-team-foundation-server-sp1-vpc-image-incl-product-key-win-mac-april-2022/)

<https://globalunionllc.com/wp-content/uploads/2022/06/danigarn.pdf>

<https://citydog.cz/usb-config-full-product-key-win-mac-updated/>

<https://vedakavi.com/closeout-crack-with-full-keygen/>

<https://www.5etwal.com/dotconnect-for-sugarcrm-crack-patch-with-serial-key-free-3264bit-updated-2022/>

<http://www.vxc.pl/?p=3508>

<https://harneys.blog/2022/06/07/portable-4k-video-downloader-4-1-0-2050-crack-license-code-keygen-free-download-updated/> [https://storage.googleapis.com/paloodles/upload/files/2022/06/vTswjODGWHBCJEmHv4fV\\_07\\_808ee512cb6c7c85daf33d8b](https://storage.googleapis.com/paloodles/upload/files/2022/06/vTswjODGWHBCJEmHv4fV_07_808ee512cb6c7c85daf33d8b64119dea_file.pdf) [64119dea\\_file.pdf](https://storage.googleapis.com/paloodles/upload/files/2022/06/vTswjODGWHBCJEmHv4fV_07_808ee512cb6c7c85daf33d8b64119dea_file.pdf)

<https://monloff.com/sendtoclipboard-activation-code-2022-new/>

<https://mskmidwife.com/wp-content/uploads/2022/06/queewil.pdf>

[https://travelwithme.social/upload/files/2022/06/kIRrkdu41RZt28CWLixQ\\_07\\_808ee512cb6c7c85daf33d8b64119dea\\_file.pdf](https://travelwithme.social/upload/files/2022/06/kIRrkdu41RZt28CWLixQ_07_808ee512cb6c7c85daf33d8b64119dea_file.pdf) [https://vietnamnuoctoi.com/upload/files/2022/06/sxG3fW5KdAcTFTIWITrN\\_07\\_a92978bf566a19e6695fe7e720cdcb60\\_file.p](https://vietnamnuoctoi.com/upload/files/2022/06/sxG3fW5KdAcTFTIWITrN_07_a92978bf566a19e6695fe7e720cdcb60_file.pdf) [df](https://vietnamnuoctoi.com/upload/files/2022/06/sxG3fW5KdAcTFTIWITrN_07_a92978bf566a19e6695fe7e720cdcb60_file.pdf)

<https://chgeol.org/patchifier-download-for-pc/>